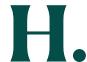

## **HOSPITALTY JUSTIFICATION FORM**

| Business Unit:                                  |                     |                  | Payee Type:     |                                           |                |                       |            |           |
|-------------------------------------------------|---------------------|------------------|-----------------|-------------------------------------------|----------------|-----------------------|------------|-----------|
| This section is n                               | ot required for Pr  | oCard purchases  | i               |                                           |                |                       |            |           |
| Date:                                           | Payable to:         |                  |                 |                                           |                | Cal Poly Humboldt ID: |            |           |
| Address                                         |                     |                  |                 |                                           |                |                       |            |           |
| Address:                                        |                     |                  |                 |                                           |                |                       |            |           |
| Department:                                     |                     |                  |                 | Contact:                                  |                | Ext:                  |            |           |
|                                                 |                     |                  |                 |                                           |                |                       |            |           |
| Total Amount:                                   |                     |                  |                 |                                           |                |                       |            |           |
| Line Item Nan                                   | ne Amount           | Account          |                 | Fund                                      | Dept. ID       | Program               | Class      | Project   |
|                                                 |                     |                  |                 |                                           | - 1            |                       | 2.0.22     | 110,000   |
|                                                 |                     |                  |                 |                                           |                |                       |            |           |
|                                                 |                     |                  |                 |                                           |                |                       |            |           |
|                                                 |                     |                  |                 |                                           |                |                       |            |           |
|                                                 |                     |                  |                 |                                           |                |                       |            |           |
| Type of Event:                                  |                     |                  | Type of H       | ospitality:                               |                |                       |            |           |
| Notes:                                          |                     |                  |                 |                                           |                |                       |            |           |
|                                                 |                     |                  |                 |                                           |                |                       |            |           |
|                                                 |                     |                  |                 |                                           |                |                       |            |           |
| Rusiness Durnes                                 | se of Meeting Eve   | nt·              |                 |                                           |                |                       |            |           |
|                                                 |                     | it.              | If ves          | how often:                                |                |                       |            |           |
| Is this a reoccurring meeting?  Event Location: |                     |                  | 11 yes,         | Date of Event:                            |                |                       |            |           |
| Event Location.                                 |                     |                  |                 | 2000 01 210111                            |                |                       |            |           |
| Attendee Nam                                    | ie:                 |                  |                 | Attendee Business Relationship to Campus: |                |                       |            |           |
|                                                 |                     |                  |                 |                                           |                |                       |            |           |
|                                                 |                     |                  |                 |                                           |                |                       |            |           |
|                                                 |                     |                  |                 |                                           |                |                       |            |           |
|                                                 |                     |                  |                 |                                           |                |                       |            |           |
|                                                 |                     |                  |                 |                                           |                |                       |            |           |
|                                                 |                     |                  |                 |                                           |                |                       |            |           |
|                                                 |                     |                  |                 |                                           |                |                       |            |           |
| For a large grou                                | ıp (>8 people) wh   | ere the names of | f attendees are | unknown, a                                | a description  | of group and          | d estimate | d cost of |
| the meal per at                                 | tendee is sufficier | nt.              |                 |                                           |                |                       |            |           |
|                                                 |                     |                  |                 |                                           |                |                       |            |           |
|                                                 |                     |                  |                 |                                           |                |                       |            |           |
| Meal:                                           |                     |                  |                 | Cost of Me                                | eal per Attend | lee:                  |            |           |
|                                                 |                     |                  |                 |                                           |                |                       |            |           |
| Approval*                                       |                     |                  |                 | Exception Approval by CFO**               |                |                       |            |           |
| MPP or Department                               | Chair Signature:    |                  |                 | Signature:                                |                |                       |            |           |
| Print Name:                                     |                     |                  |                 | Print Name:                               |                |                       |            |           |

<sup>\*</sup> Cannot approve your own expenses, those of your supervisor, or events from which you benefit. Must be signed by MPP or Department Chair.

<sup>\*\*</sup> Per person meal exceeded the limit.

## **AdobeSign Routing Instructions**

• Once Hospitality Form is filled out "Print" the form and select "Adobe PDF":

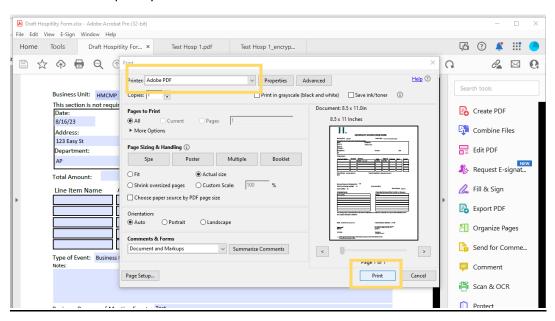

- Upload the PDF into AdobeSign to add signature field and route for signature (Resources <u>here</u> for Adobe Guides).
- When all signatures are collected, download the copy from AdobeSign, and "Print" the form to "Microsoft Print to PDF" to remove the encryption (<u>Submit a Help Ticket</u> if you do not already have "Microsoft Print to PDF").
   <u>Encryption must be removed</u> before combining into ProCard Reconcilation or submitting for Direct Pay.

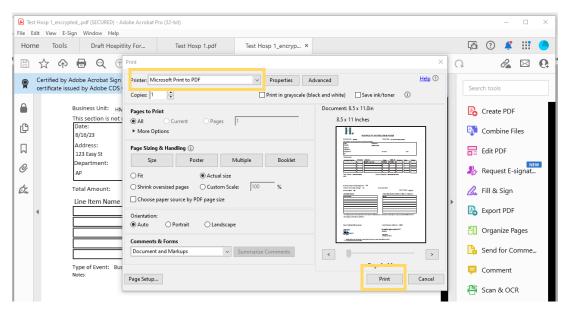

ProCard Reconciliation: Once encryption is removed, you can add this signed form into your ProCard Reconciliation.

<u>Direct Pay</u>: Once encryption is removed, combine form and all supporting documentation into a single PDF and email to humboldt.invoices@trustflowds.com.